# 24 Hour Time

0

# SHEPHERD

Regent Studies | www.regentstudies.com

#### The 24 Hour Day

A day has 24 hours. A clock has 12 hours. This means each time will happen twice every day.

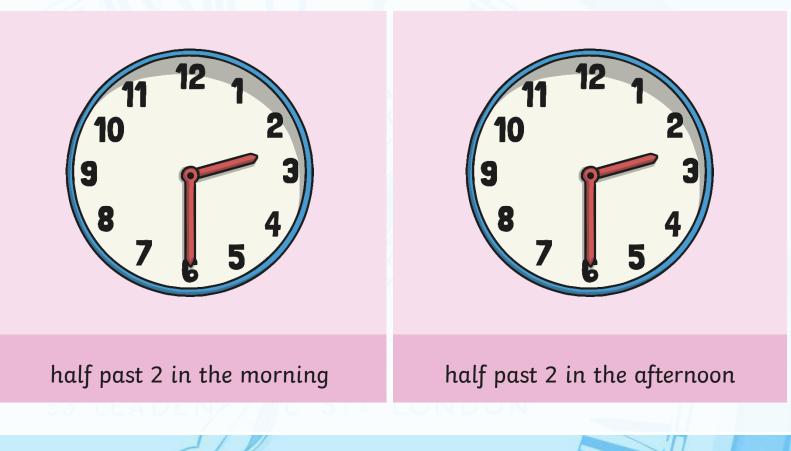

## a.m. and p.m.

We have to use a way to write these times differently. One way is to use a.m. and p.m.

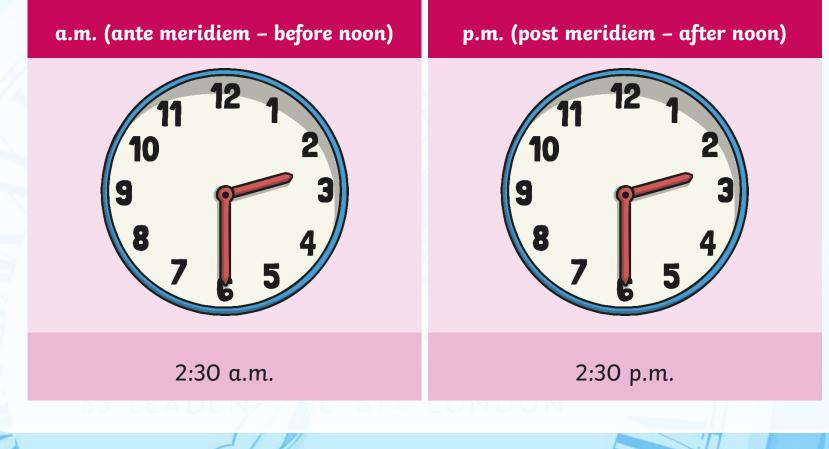

#### **The 24 Hour Clock**

Another way is to use a 24 hour clock.

This means the hours after 12 noon are converted to 13:00 to 23:00.

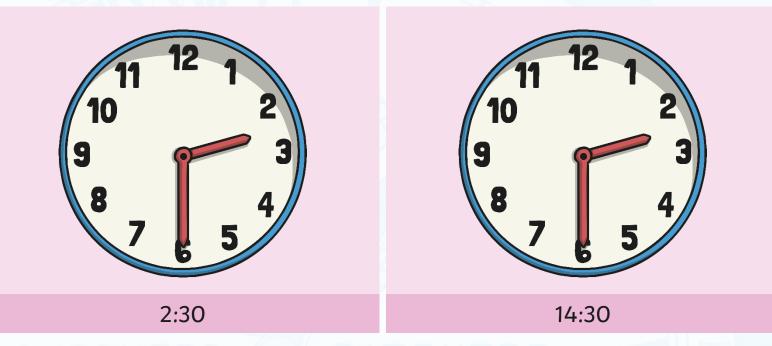

A 4 digit format is used. 2 digits for the hour, a colon (:) and 2 for the minutes.

# **24 Hour Hours**

This clock and table show the corresponding hours on a 24 hour clock.

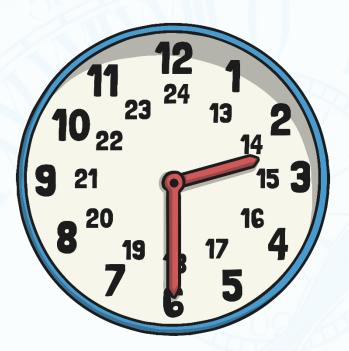

| 0:00 = 12:00 AM  | 12:00 = 12:00 PM |
|------------------|------------------|
| 01:00 = 1:00 AM  | 13:00 = 1:00 PM  |
| 02:00 = 2:00 AM  | 14:00 = 2:00 PM  |
| 03:00 = 3:00 AM  | 15:00 = 3:00 PM  |
| 04:00 = 4:00 AM  | 16:00 = 4:00 PM  |
| 05:00 = 5:00 AM  | 17:00 = 5:00 PM  |
| 06:00 = 6:00 AM  | 18:00 = 6:00 PM  |
| 07:00 = 7:00 AM  | 19:00 = 7:00 PM  |
| 08:00 = 8:00 AM  | 20:00 = 8:00 PM  |
| 09:00 = 9:00 AM  | 21:00 = 9:00 PM  |
| 10:00 = 10:00 AM | 22:00 = 10:00 PM |
| 11:00 = 11:00 AM | 23:00 = 11:00 PM |
|                  |                  |

Midnight is referred to as 00:00

# 24 Hour Time in the Morning

To convert between 12 and 24 hour time in the morning change the format.

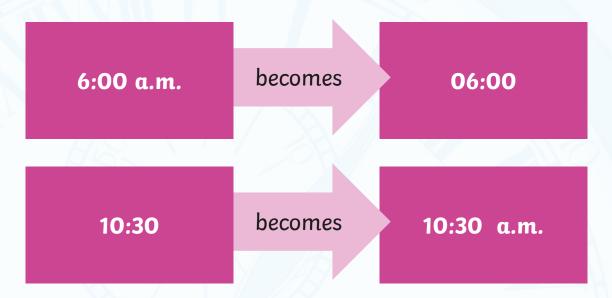

The hours stay the same.

Regent Studies | www.regentstudies.com

# 24 Hour Time in the Afternoon

To convert between 12 and 24 hour time in the afternoon add or subtract 12 hours and change the format.

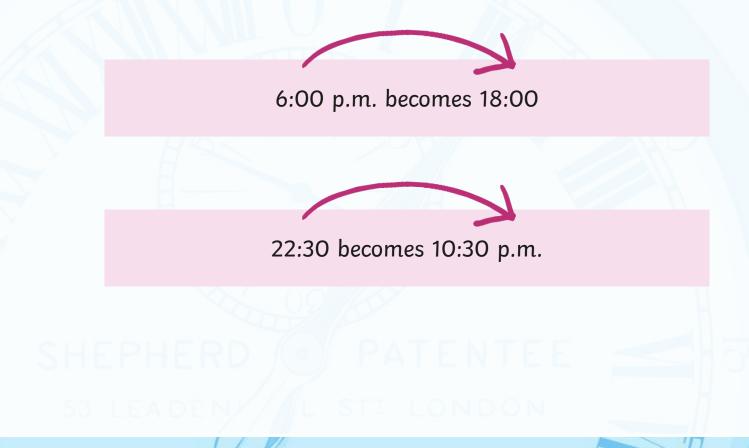

# **Convert 12 to 24 hour**

Convert these times to 24 hour time

| 12 hour time                        | 24 hour time            |
|-------------------------------------|-------------------------|
| 2:45 a.m.                           | 02:45                   |
| 10:20 a.m.                          | 10:20                   |
| 1:55 p.m.                           | 13:55                   |
| 3:05 p.m.                           | 15:05                   |
| 5:35 p.m.                           | 17:35                   |
| 8:40 p.m.                           | 20:40                   |
| 11:25 p.m.                          | 23:25                   |
| 3:05 p.m.<br>5:35 p.m.<br>8:40 p.m. | 15:05<br>17:35<br>20:40 |

SHEPHERD 🕑 PATENTER

53 LEADENY/L STILONDON

## **Convert 24 to 12 hour**

Convert these times to 12 hour time

| 24 hour time | 12 hour time |  |  |
|--------------|--------------|--|--|
| 03:15        | 3:15 a.m.    |  |  |
| 11:15        | 11:15 a.m.   |  |  |
| 14:45        | 2:45 p.m.    |  |  |
| 16:20        | 4:20 p.m.    |  |  |
| 18:55        | 6:55 p.m.    |  |  |
| 21:05        | 9:05 p.m.    |  |  |
| 22:35        | 10:35 p.m.   |  |  |
|              |              |  |  |

SHEPHERD (•) PATENTEE

53 LEADENY / L STI LONDON

# Timetables

Transport timetables often use 24 hour times. Here is an example of a bus timetable:

| Service Number              | 83    | 83a   | 83    | 83a   |
|-----------------------------|-------|-------|-------|-------|
| Ecclesfield, Mill Rd        | 17:10 | 17:21 | 17:35 | 17:41 |
| Ecclesfield, High St        | -     | 17:24 | -     | 17:44 |
| Southey Green, Moonshine Ln | 17:22 | 17:33 | 17:47 | 17:53 |
| Pitsmoor, Pinfold Ln        | 17:34 | 17:45 | 17:59 | 18:05 |
| Sheffield, Snig Hill        | 17:42 | 17:55 | 18:07 | 18:15 |
| Hunters Bar, Ecclesall Rd   | 18:04 | 18:13 | 18:27 | 18:33 |
| Fulwood, Crimicar Ln        | -     | 18:27 | -     | 18:47 |
| Bents Green, Ringinglow Rd  | 18:15 | -     | 18:38 | -     |

LEADENY/L STI LONDON

# Timetables

Sometimes, 24 hour clock times appear without the separating colon (:). Here's what the bus timetable would look like without the colon:

| Service Number              | 83   | 83a  | 83   | 83a  |
|-----------------------------|------|------|------|------|
| Ecclesfield, Mill Rd        | 1710 | 1721 | 1735 | 1741 |
| Ecclesfield, High St        | -    | 1724 | -    | 1744 |
| Southey Green, Moonshine Ln | 1722 | 1733 | 1747 | 1753 |
| Pitsmoor, Pinfold Ln        | 1734 | 1745 | 1759 | 1805 |
| Sheffield, Snig Hill        | 1742 | 1755 | 1807 | 1815 |
| Hunters Bar, Ecclesall Rd   | 1804 | 1813 | 1827 | 1833 |
| Fulwood, Crimicar Ln        | -    | 1827 | -    | 1847 |
| Bents Green, Ringinglow Rd  | 1815 | -    | 1838 | -    |

LEADEN//L STI LONDON

# 12 and 24 hour clock times

|   |         | midnight   | a.m.           | noon       | p.m.           |
|---|---------|------------|----------------|------------|----------------|
|   | 12 hour | 12:00 a.m. | e.g. 5:15 a.m. | 12:00 p.m. | e.g. 4:15 p.m. |
|   | 24 hour | 00:00      | e.g. 05:15     | 12:00      | e.g. 16:15     |
|   |         |            |                |            |                |
|   |         |            |                |            |                |
|   |         |            |                |            |                |
|   |         |            |                |            |                |
|   |         |            |                |            |                |
| 1 |         | -11        |                |            |                |

Regent Studies | www.regentstudies.com